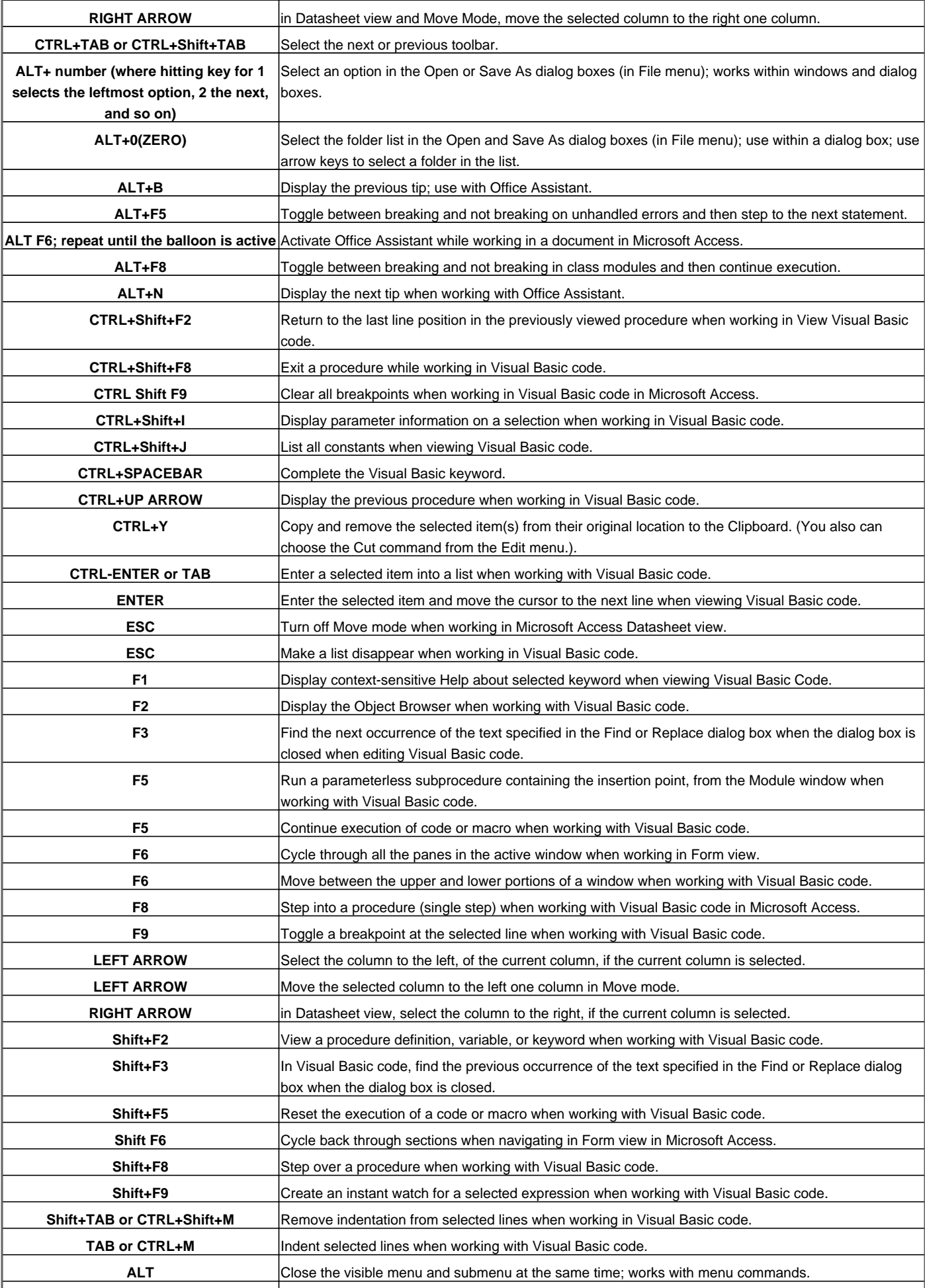

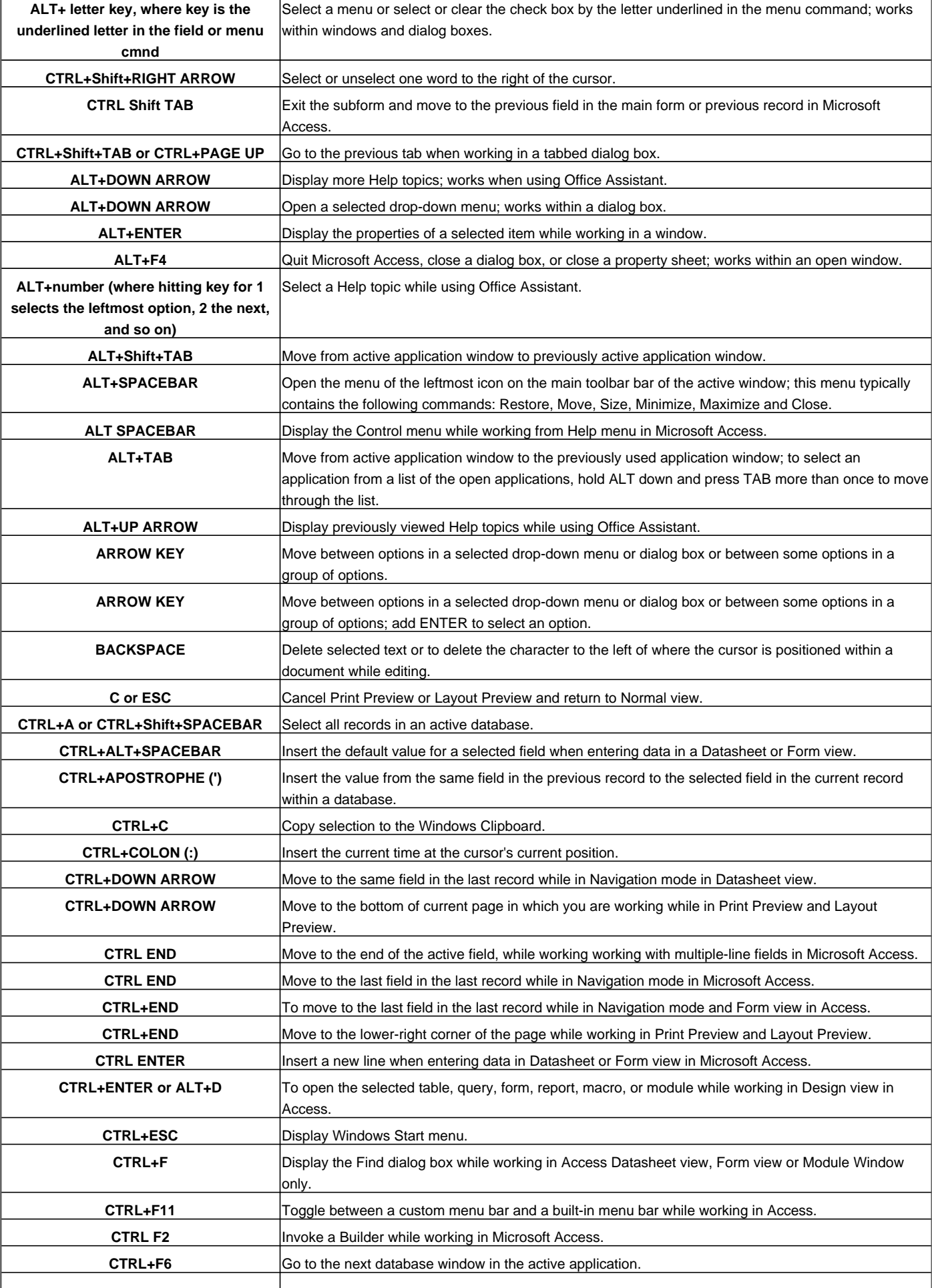

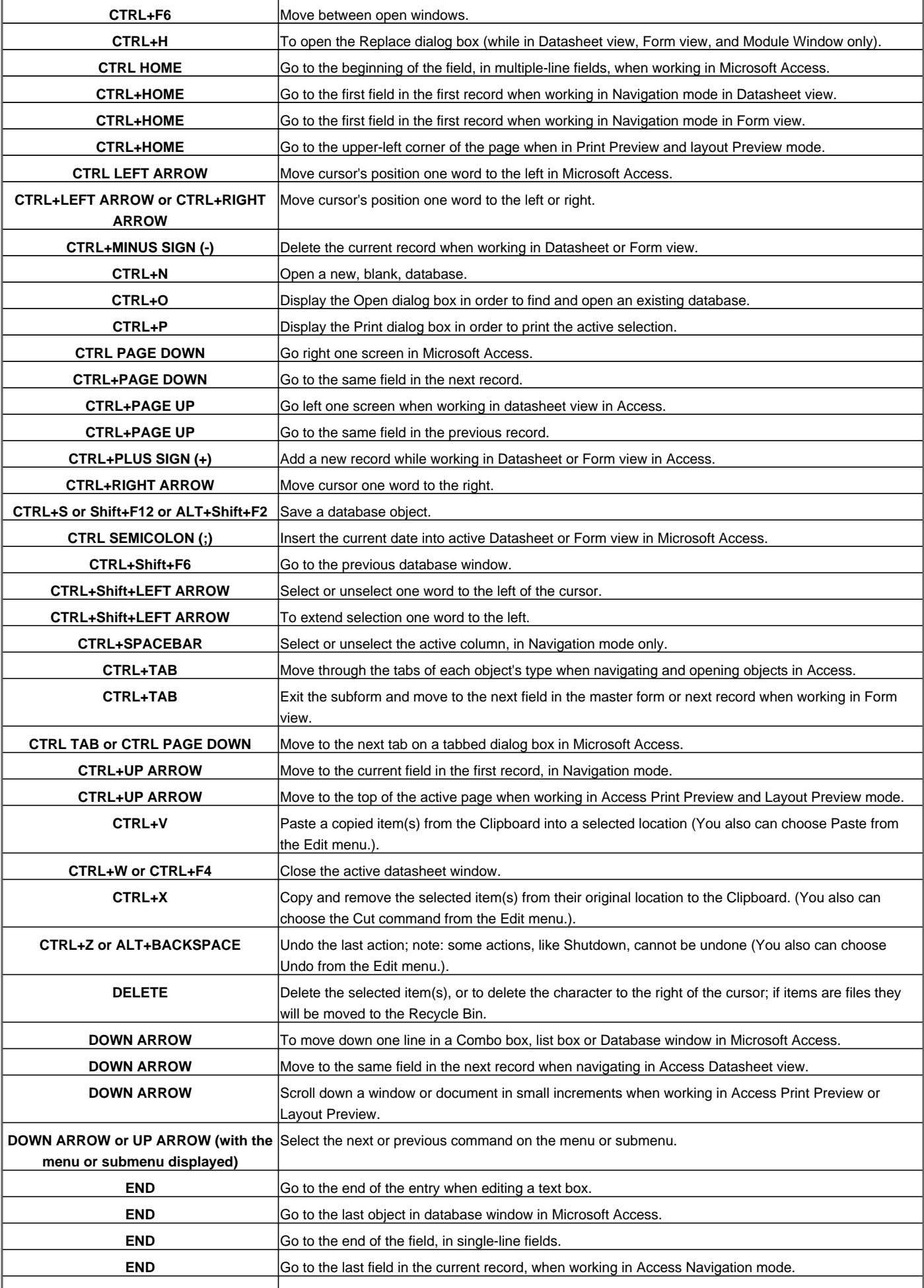

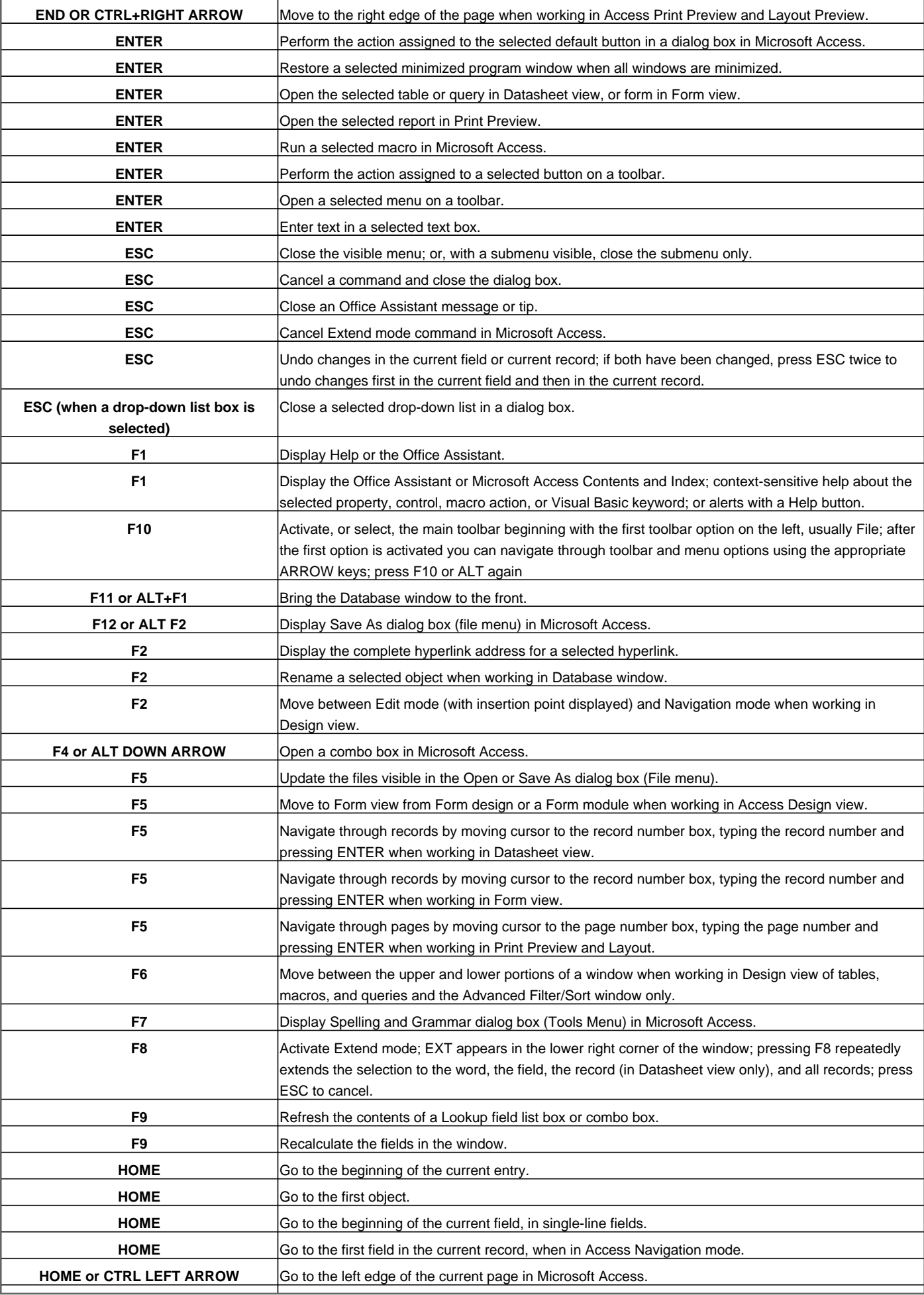

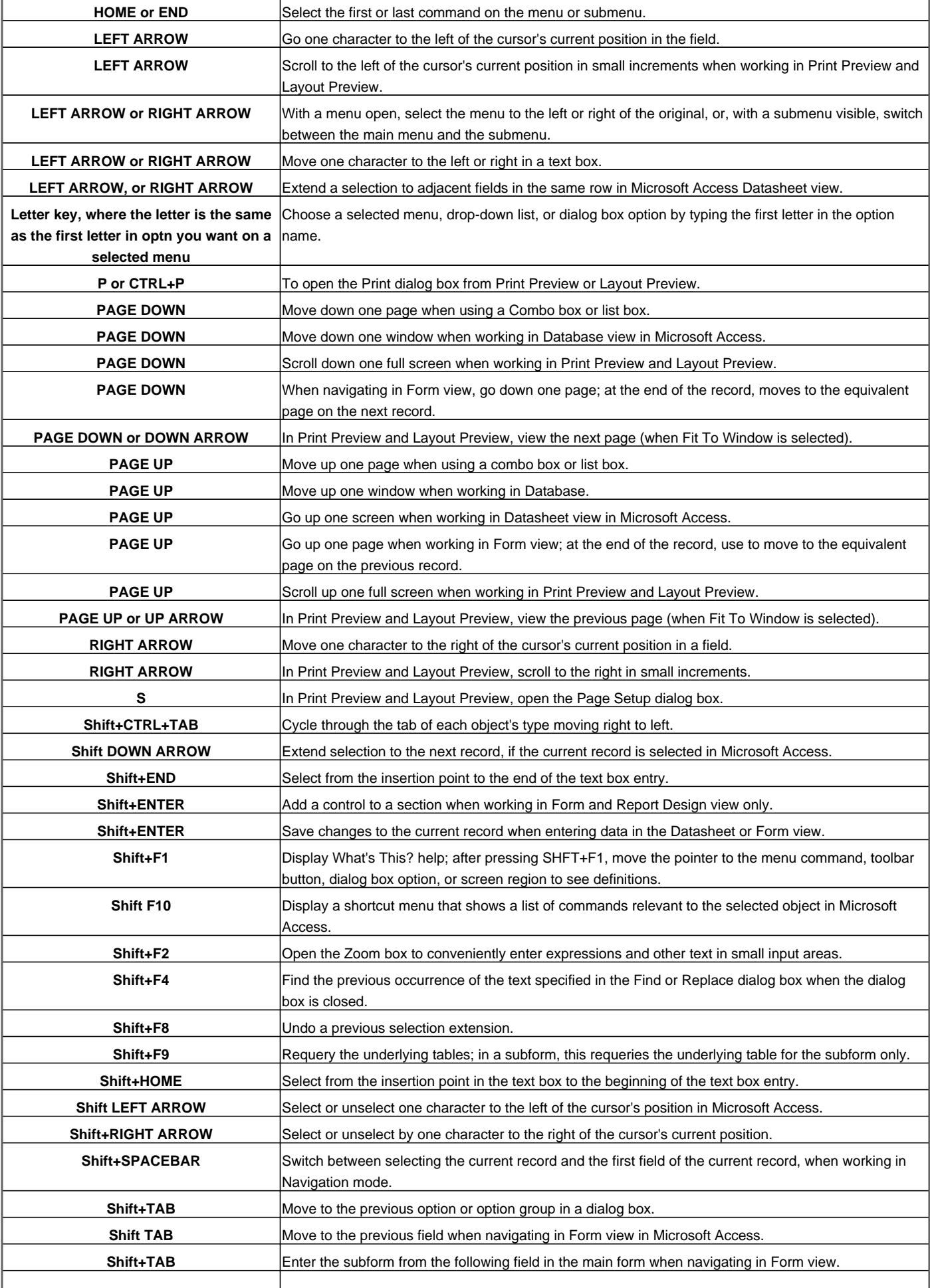

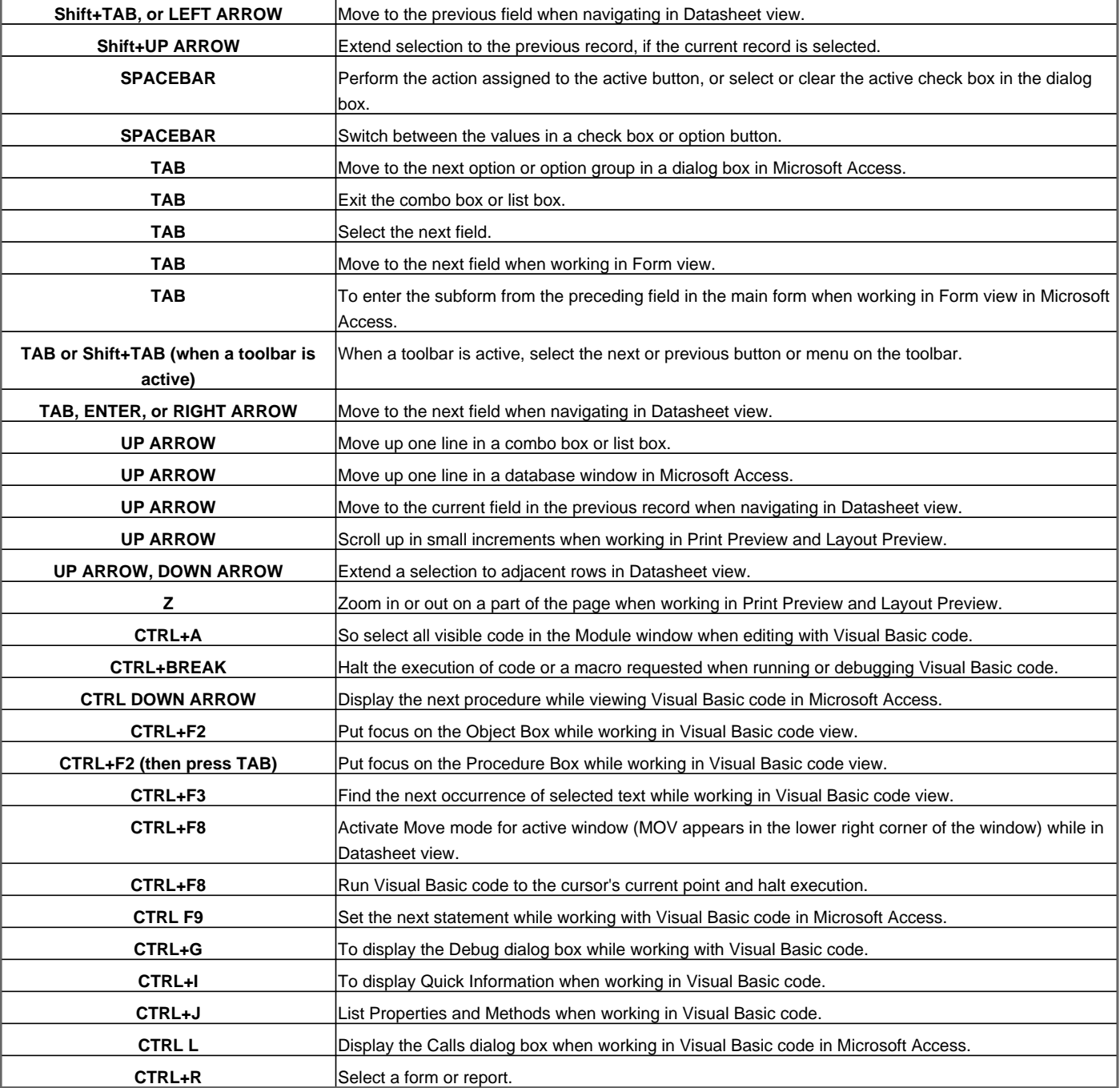

Visit http://www.shortcutmania.com/ for more printable keyboard shortcuts